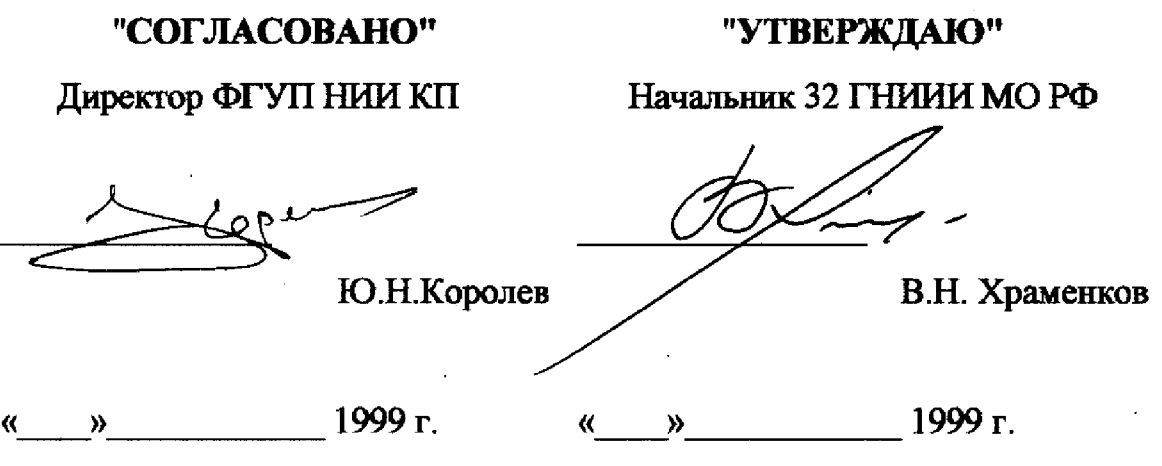

# МЕТОДИКА ПОВЕРКИ

# *навигационной аппаратуры потребителей "Грот" (индекс 14Ц820)*

 $\mathcal{L}^{\text{max}}_{\text{max}}$  and  $\mathcal{L}^{\text{max}}_{\text{max}}$ 

 $\hat{\mathcal{A}}$ 

# **1. ОБЩИЕ СВЕДЕНИЯ**

**Настоящая методика поверки распространяется на средство измерений военного назначения - навигационную аппаратуру потребителей ТрОТн(индекс 14Ц 820) производства ФГУП "НИИ КП" и устанавливает методы и средства первичной, периодической и внеочередной поверок, проводимых в соответствии с Правилами по метрологии Госстандарта ПР 50.2.006 "ГСИ. Порядок проведения поверки средств измерений'1.**

# **2. ОПЕРАЦИИ ПОВЕРКИ**

**2.1. Перед проведением поверки проводится осмотр и операция подготовки навигационной аппаратуры потребителя "Грот" к работе.**

**2.2. Метрологические характеристики навигационной аппаратуры потребителя 'Трот", подлежащие поверке, в том числе периодической, приведены в таблице 1.**

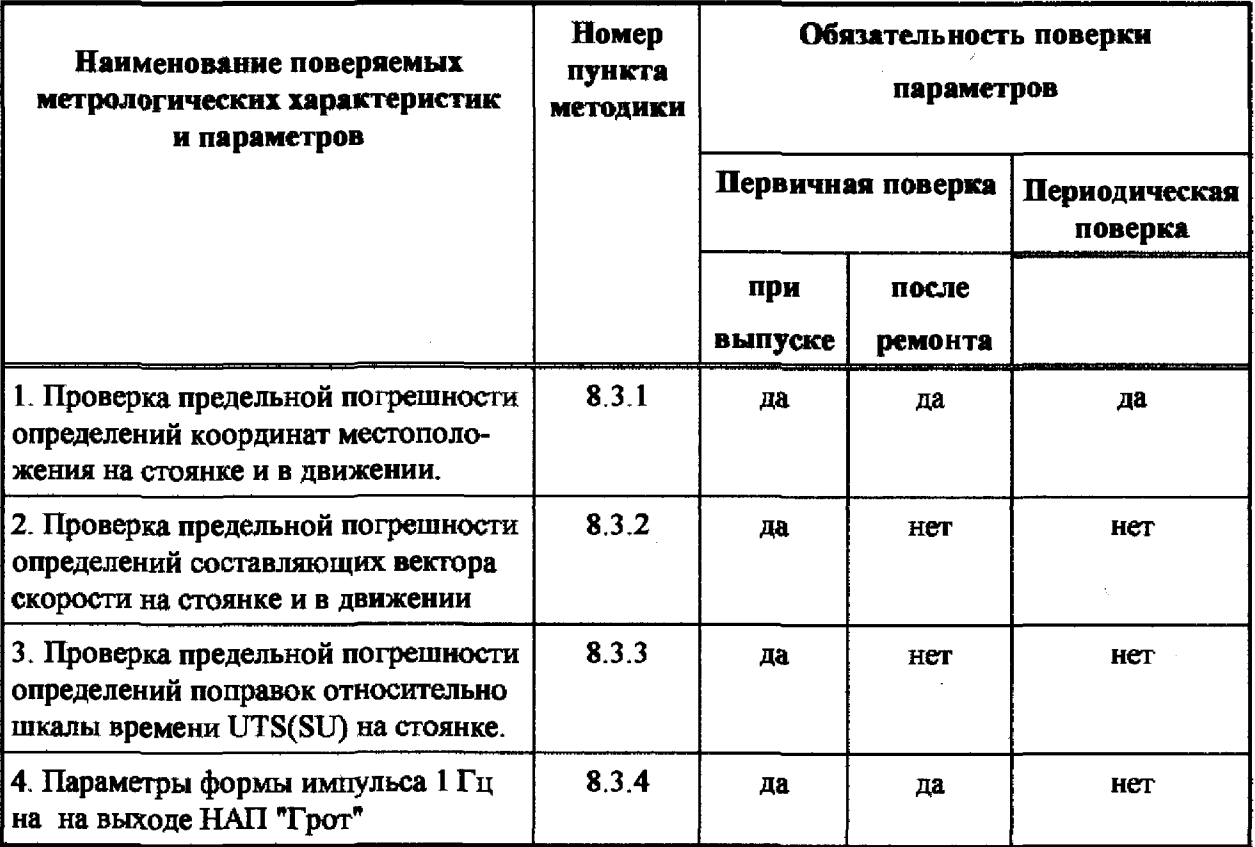

**Таблица 1 - Операции поверки**

#### 3. СРЕДСТВА ПОВЕРКИ

3.1 Рекомендуемые средства поверки, в том числе рабочие эталонные средства измерений, приведены ниже в таблице 2. Вместо указанных в таблице 2 средств поверки допускается применять другие аналогичные средства поверки, обеспечивающие определение метрологических характеристик с требуемой точностью.

3.2 Все средства поверки должны быть исправны, применяемые при поверке средства измерений поверены и иметь свидетельства о поверке или оттиск поверительного клейма на приборе или технической документации.

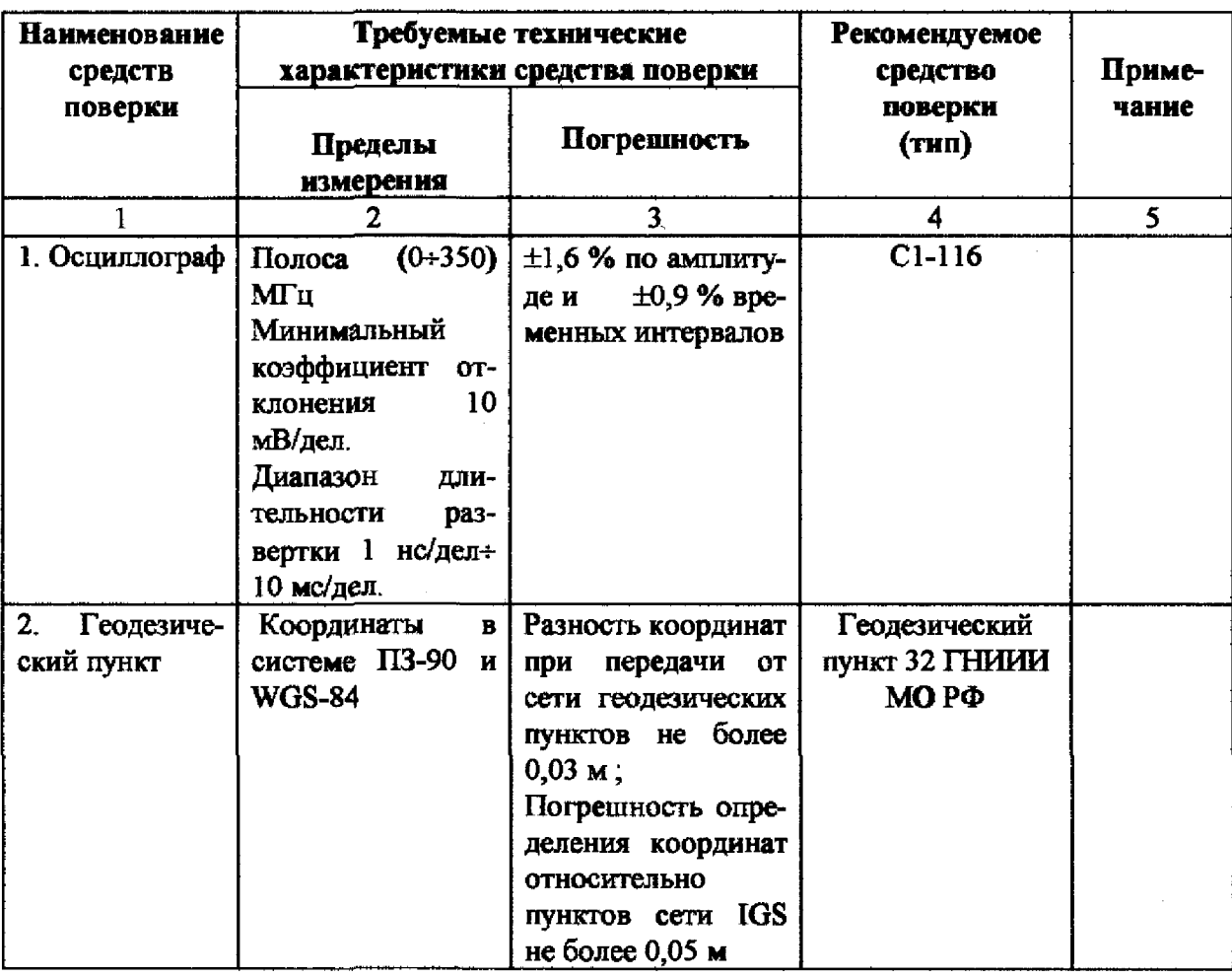

ŷ

#### Таблица 2 - Перечень средств поверки

|                                                                            | 7                                                                                                  |                                                                           |                       |  |
|----------------------------------------------------------------------------|----------------------------------------------------------------------------------------------------|---------------------------------------------------------------------------|-----------------------|--|
| 3.<br>Военный<br>эталон времени<br>и частоты МО<br>PФ                      | He<br>исключенная<br>систе-<br>матическая погрешность<br>(НСП) воспроизведения<br>единицы частоты. | не более $1 \cdot 10^{-13}$                                               | B <sub>3</sub> -31-97 |  |
|                                                                            | суммарная погрешность<br>эталона<br>допустимое<br>расхожде-<br>ние шкалы времени                   | не более $5.10^{-14}$<br>не более 10 не                                   |                       |  |
| 4. Специально<br>оборудованная<br>(размеченная)<br>трасса на поли-<br>гоне | Мерный базис с извест-<br>ными координатами в<br>системе ПЗ-90 и WGS-84                            | Погрешность<br>$one-$<br>деления длины мер-<br>ного базиса не более<br>lм |                       |  |

**Таблица 2 - Перечень средств поверки (окончание)**

# **4. ТРЕБОВАНИЯ К КВАЛИФИКАЦИИ ПОВЕРИТЕЛЕЙ**

**Поверка должна осуществляться лицами, аттестованными в качестве поверителей в порядке, установленном в ПР 50.2.012-94.**

### **5. ТРЕБОВАНИЯ БЕЗОПАСНОСТИ**

**При проведении поверки должны быть соблюдены все требования безопасности в соответствии с ГОСТ 12.3.019-80.**

#### **6. УСЛОВИЯ ПОВЕРКИ**

**Температура окружающего воздуха, °С 20 + 5**

Относительная влажность воздуха, % 65 ± 15

**Атмосферное давление, кПа 100 ±4 (750 ± 30 мм рт.ст.)**

**Питание от сети переменного тока**

**напряжением, В**  $220 \pm 4.4$ 

**частотой, Гц 50 ± 0,5**

## **7.ПОДГОТОВКА К ПОВЕРКЕ**

**7.1 Поверитель должен изучить техническое описание и инструкцию по** эксплуатации поверяемой навигационной аппаратуры потребителя "Грот" и ис**пользуемых средств поверки.**

**7.2 Перед проведением операций поверки необходимо:**

**■ произвести внешний осмотр навигационной аппаратуры потребителя 'Трот", убедиться в отсутствии механических повреждений и неисправностей;**

проверить комплектность поверяемой навигационной аппаратуры по**требителя "Грот" для проведения поверки (наличие шнуров питания, измерительных шнуров и пр.);**

**■ проверить комплектность рекомендованных (или аналогичных им) средств поверки, заземлить (если это необходимо) необходимые рабочие эталоны, средства измерений и включить питание заблаговременно перед очередной операцией поверки (в соответствии с временем установления рабочего режима, указанным в технической документации).**

#### **8. ПРОВЕДЕНИЕ ПОВЕРКИ**

#### *8.1 Внешний осмотр*

**При проведении внешнего осмотра проверяется:**

- **сохранность пломб;**
- **чистота и исправность разъемов и гнезд;**
- **наличие предохранителей (если они имеются снаружи прибора);**
- **отсутствие механических повреждений корпуса и ослабления элементов конструкции;**
- **сохранность механических органов управления (если они имеются) и четкость фиксации их положения.**

**Приборы, имеющие дефекты (механические повреждения), бракуют и направляют в ремонт.**

#### *8.2 Опробование*

**Опробование (проверка функционирования) навигационной аппаратуры потребителя 'Трот" проводится следующим образом:**

**8.2.1. Заземлите корпуса приборов.**

**8.2.2. Подайте на НАЛ 'Трот" внешнее питание (постоянное напряжение 12 В) и переключите тумблер "Внешнее/Внутреннее питание" в положение "Внешнее питание".**

**8.2.3. Через время, не превышающее 30 с, на экране индикатора должны высветиться:**

**на первой строке - технологическое время, соответствующее времени по СЕВ;**

**на второй строке - текущая дата.**

**Через время, не превышающее 2 мин. от включения, на экране индикатора должны высветиться:**

**на первой строке - точное время и служебные признаки (признак оценки качества решения навигационной задачи, признак системы координат СК, признак используемой навигационной системы £);**

**на второй строке - географическая широта (В);**

**на третьей строке - географическая долгота (L);**

**на четвертой строке - высота (Н) относительно уровня Балтийского моря. Включите НАЛ с помощью тумблера "Вкл".**

**8.2.4. Результаты опробования считаются положительными если тестовые проверки указанные в п.8.2.3 прошли успешно.**

**Неисправные приборы бракуются и отправляются в ремонт.**

**6**

*8.3. Определение метрологических характеристик.*

*8.3.1 Проверка предельной погрешности определений координат местоположения (на стоянке и в движении).*

**8.3.1.1. Проверка предельной погрешности определений координат местоположения на стоянке производится на геодезическом пункте (реперной точке). С этой целью:**

**8.3.1.2. Установите антенный модуль на реперной точке (геодезическом пункте).**

**8.3.1.3. Заземлите корпуса приборов.**

**8.3.1.4. Подайте на НАЛ Трот" внешнее питание (постоянное напряжение 12 В) и переключите тумблер ''Внешнее/Внутреннее питание" в положение "Внешнее питание".**

**8.3.1.5. Через время, не превышающее 30 с, на экране индикатора должны высветиться:**

**на первой строке - технологическое время, соответствующее времени по СЕВ;**

**на второй строке - текущая дата.**

**Через время, не превышающее 2 мин. от включения, на экране индикатора должны высветихъся:**

**на первой строке - точное время и служебные признаки (признак оценки качества решения навигационной задачи, признак системы координат СК, признак используемой навигационной системы £);**

**на второй строке - географическая широта (В);**

**на третьей строке - географическая долгота (L);**

**на четвертой строке - высота (Н) относительно уровня Балтийского моря. 8.3.1.6. Включите IBM PC и вызовите программу RSTT (представляется разработчиком НАЛ).**

**8.3.1.7. На приглашение введите координаты реперной точки.**

**8.3.1.8. Проведите не менее 30 серий (циклов) навигационных измерений**

по различным созвездиям НКА при геометрическом факторе не более 3, по 30 измерений с интервалом в 1 минута в каждой серии

8.3.1.9. На экране IBM PC выдаются разности dX, dY и dZ в виде неподвижной таблицы с меняющимися значениями. После заданного времени усреднения, на экран выдаются усредненные значения  $dX_i$ ,  $dY_i$  и  $dZ_i$ . в *i*-ой серии (*i* =  $1...30$ ).

8.3.1.10. Вычислите среднее значение погрешности измерения по совокупности серий по формуле

$$
d\overline{X} = \frac{1}{30} \sum_{j=1}^{30} dX_j.
$$

Аналогичным образом вычисляются средние значения погрешностей  $d\overline{Y}, d\overline{Z}$ .

8.3.1.11. Если погрешность эталонных координат реперной точки не превышает 1 м, то среднеквадратическое значение погрешностей по совокупности серий определяется по формуле (например, для dX):

$$
\sigma_{x} = \sqrt{\frac{\sum_{j=1}^{30} (dX_{j} - d\overline{X})^{2}}{29}}.
$$

Аналогичным образом проводятся вычисления для  $\sigma$ .

8.3.1.12. Предельная погрешность определения координат местоположения на стоянке ( $\Delta$ ) вычисляется по формуле (например, как для dX):

$$
\Delta = dX + 3\sigma
$$

Аналогичная оценка выполняется для величин dY и dZ.

8.3.1.13. Если хотя бы одно из полученных значений  $\Delta$  превышает величину 30 м то прибор бракуется и отправляется в ремонт.

8.3.1.14. Проверка предельной погрепиности определений координат местоположения в движении производится на специально оборудованной (размеченной) трассе с 1-2 мерными участками ("пронумерованными" точками с известными координатами). Схема измерений представлена на рис. 1.

 $\mathcal{L}^{\pm}$ 

**8.3.1.15. Для измерения координат "пронумерованных" точек рекомендуется использовать усреднение измерений (не менее 10 минут) с помощью НАЛ "Грот" в режиме ВТ, ГЛОНАСС.**

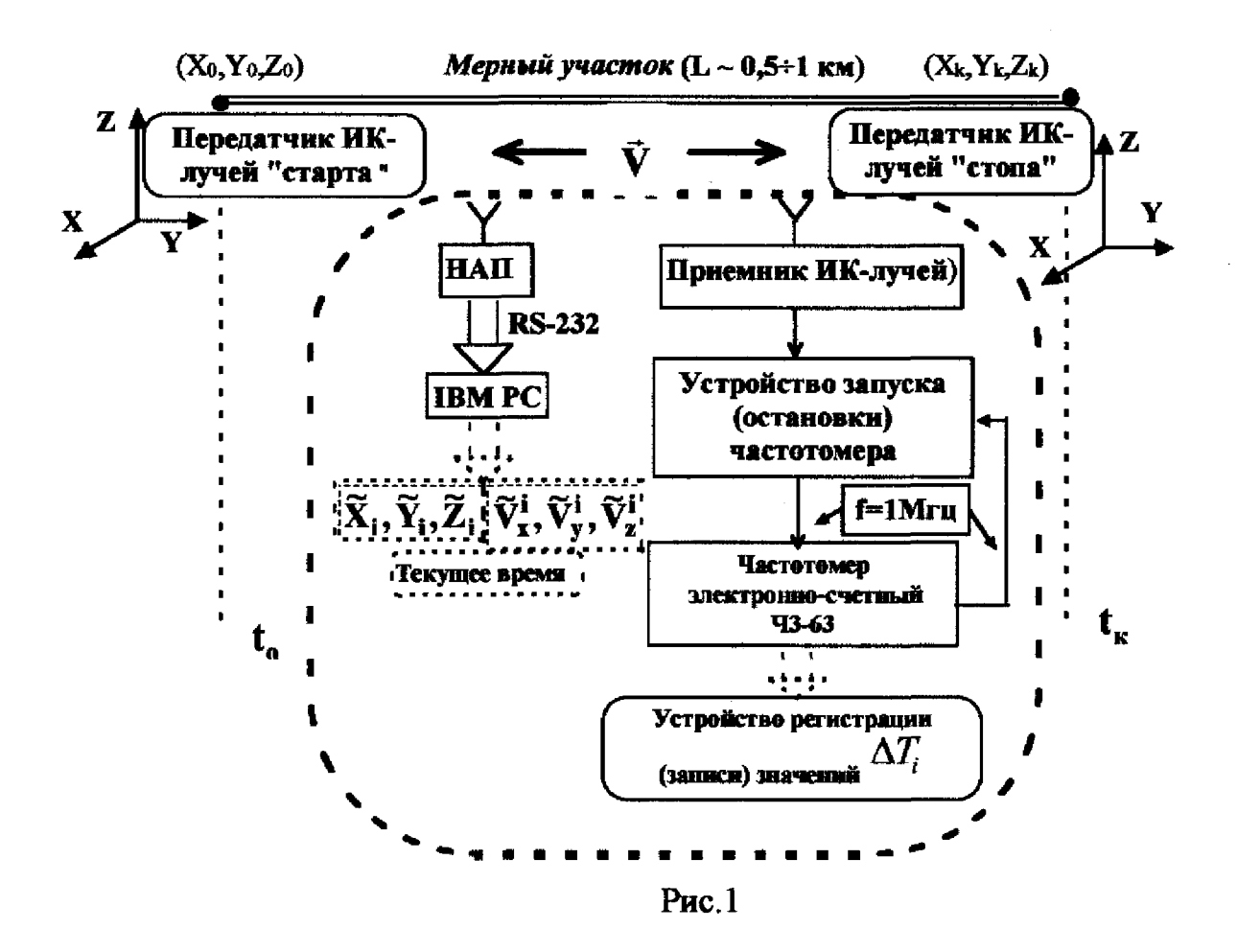

**8.3.1.16. Изделие устанавливается на транспортном средстве (например, в специально оборудованной подвижной лаборатории ), к разъему RS-232 НАЛ Трот" подключается портативный компьютер. В компьютер должна быть загружена программа, позволяющая осуществлять запись координат и времени измерений, а также оцифровывать клавишами "Н" - "К" моменты начала и конца измерений. Транспортное средство (машина) должна быть также оборудована специальным комплексом измерительной аппаратуры (СКИА), включающей в себя: приемник ИК-лучей, устройство запуска (остановки) частотомера, частотомер электронно-счетный 43-63, устройство регистрации (записи) показаний частотомера. СКИА позволяет измерять с высокой точностью (порядка**

**единиц микросекунд) моменты прохождения начала и конца мерного интервала.**

**8.3.1.17. На границах мерного интервала ( на "пронумерованных" точках с известными координатами ) устанавливаются передатчики ИК-лучей "старта" и "стопа". Машина, проезжая тачало мерной трассы, пересекает первый ИКлуч при этом расположенные на ней приемник ИК-лучей и устройство запуска (остановки) частотомера производят запуск частотомера в режиме измерения интервала времени, проезжая конец мерной трассы машина пересекает второй ИК-луч, при этом расположенные на ней приемник ИК-лучей и устройство запуска (остановки) частотомера производят остановку измерения интервала вре**мени в частотомере. Регистрация измеренного интервала времени  $\Delta T_i$  осуще**ствляется в устройстве регистрации (записи) показаний частотомера.**

**8.3.1.18. Машина двигается с постоянной скоростью (не более 100 км/ч), при проезде "точки" вводится ее номер. Регистрация времени осуществляется по измерениям НАЛ Трот" и СКИА. В дальнейшем производится распечатка и обработка записанного файла данных портативного компьютера и устройства регистрации (записи) показаний частотомера.**

 $\sim$   $\sim$ 8.3.1.19. Количество измерений значений  $\mathbf{X_i}, \mathbf{Y_i}, \mathbf{Z_i}$  должно быть не **менее 30. Для достижения такого объема измерений проводится неоднократный проезд подвижной лаборатории по мерному участку.**

**8.3.1.20. Обработка данных осуществляется путем сравнения результа**тов измерения НАП "Грот" координат  $\widetilde{\mathbf{X}}_i, \widetilde{\mathbf{Y}}_i, \widetilde{\mathbf{Z}}_i$  и координат линии "истинного" движения  $X_i, Y_i, Z_i$  (пример для координаты X - на рис.2).

**10**

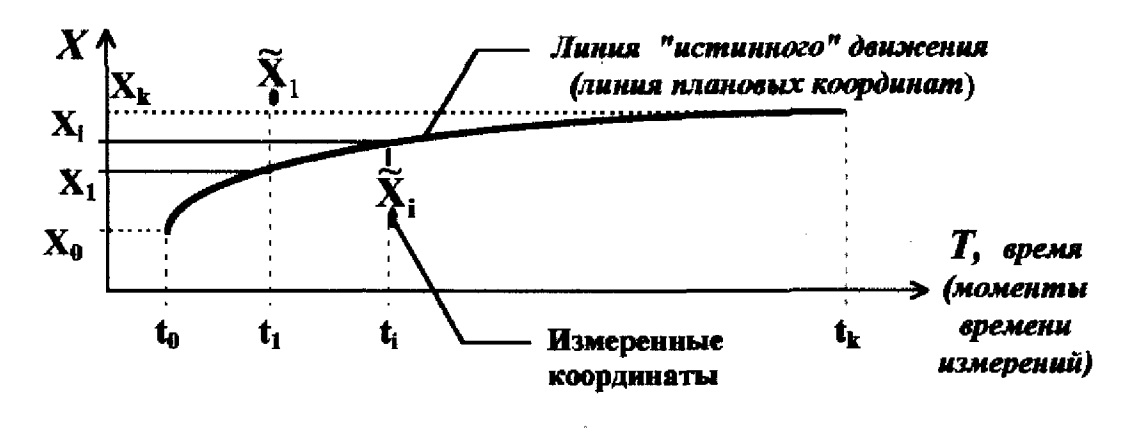

Рис. 2.

8.3.1.21. По результатам измерений координат в движении вычисляются средние квадратические отклонения  $\sigma_x, \sigma_y, \sigma_z$ (например, для X):

$$
\sigma_{\mathbf{X}} = \sqrt{\frac{1}{N} \sum_{i=1}^{N} (\widetilde{\mathbf{X}}_i - \mathbf{X}_i)^2}
$$

Аналогичным образом проводятся вычисления для  $\sigma_{v}$ ,  $\sigma_{z}$ .

8.3.1.22. Предельная погрепность определения координат местоположения в движении ( $\Delta$ ) вычисляется по формуле (например, как для dX):

$$
\Delta = 3\sigma_{\rm x}
$$

Аналогичная оценка выполняется для величин dY и dZ.

8.3.1.23. Если хотя бы одно из полученных значений  $\Delta$  превышает величину 45 м то прибор бракуется и отправляется в ремонт.

8.3.2. Проверка предельной погрешности определений составляющих вектора скорости (на стоянке и в движении).

8.3.2.1. Проверка предельной погрешности определения составляющих вектора скорости на стоянке.

8.3.2.2. Выполните требования п.п.8.3.1.2.-8.3.1.5.

8.3.2.3. Включить IBM PC (с установленной программой "RS.EXE"), и после появления списка файлов выбрать программу "RS.EXE".

8.3.2.4. На экране сообщений программы должны появиться следующие параметры:  $Vx(B M/c); Vy(B M/c); Vz(B M/c); X(B M/c); Y(B M/c); Z(B M/c)$  и текущее время  $t$  (час : мин : сек).

8.3.2.5. Проведите не менее 30 серий (циклов) навигационных измерений по различным созвездиям НКА при геометрическом факторе не более 3, по 30 измерений с интервалом в 1 мин. в каждой серии.

8.3.2.6. Вычислите усредненные значения  $V^{j}x, V^{j}y, V^{j}z$  в ј-ой серии  $(i = 1,...30)$ .

8.3.2.7. Вычислите среднее значение погрешности измерения по совокупности серий по формуле:

$$
\overline{\mathbf{V}}_{\mathbf{x}} = \frac{1}{30} \sum_{j=1}^{30} \mathbf{V}_{\mathbf{x}}^j.
$$

Аналогичным образом вычисляются средние значения погрешностей  $\overline{\mathbf{V}}_{\mathbf{v}}, \overline{\mathbf{V}}_{\mathbf{z}}$ .

8.3.2.8. Среднеквадратическое значение погрешностей по совокупности серий определяется по формуле (например, для  $V<sub>x</sub>$ ):

$$
\sigma_{\mathbf{Vx}} = \sqrt{\frac{\sum\limits_{j=1}^{30} (V_x^j - \overline{V}_x)^2}{29}}
$$

Аналогичным образом проводятся вычисления для  $V_{v}$ ,  $V_{z}$ .

8.3.2.9. Предельная погрешность определения составляющих вектора скорости на стоянке ( $\Delta$ ) вычисляется по формуле (например, как для  $V$ <sub>r</sub>):

$$
\Delta = \overline{\mathbf{V}}_{\mathbf{x}} + 3\sigma_{\mathbf{V}\mathbf{x}}.
$$

Аналогичная оценка выполняется для величин  $V_{v}$ ,  $V_{z}$ .

8.3.2.10. Если хотя бы одно из полученных значений  $\Delta$  превышает величину  $5<sup>CM</sup>$  то прибор бракуется и отправляется в ремонт.

8.3.2.11. Проверка предельных погрешностей определений составляющих вектора скорости при работе по ГЛОНАСС в движении.

8.3.2.12. Для измерения погрешностей определений составляющих вектора скорости при работе в движении проводится эксперимент в соответствии с методикой п.п. 8.3.1.16.-8.3.1.19.

8.3.2.13. Изделие устанавливается на транспортном средстве (например, подвижной лаборатории), к разъему RS-232 подключается портативный компьютер. В компьютер должна быть загружена программа осуществления записи составляющих вектора скорости  $\widetilde{V}_X^i, \widetilde{V}_Y^i, \widetilde{V}_Z^i$  и времени измерений, а также позволяющая оцифровывать клавишами "Н" - "К" моменты начала и конца измерений.

8.3.2.14. Скорость  $\vec{V}$  движения транспортного средства (подвижной лаборатории) вычисляется по результатам измерений  $\Delta T_i$  (времени прохождения мерного участка, измеренного с погрешностью единицы микросекунд) и длины мерного интервала L (погрешность определения - не более единиц десятков см) по формуле

$$
\left|\vec{V}\right| = \frac{L}{\Delta T_i}.
$$

В этом случае погрешность определения скорости движения транспортного средства (подвижной лаборатории) составит величину менее  $1^{CM}$ 

8.3.2.15. По результатам измерений скорости  $\vec{V}$  в моменты времени t, и сглаженной аппроксимирующим полином линии "истинного" движения (для специально размеченной трассы с координатами X<sub>i</sub>, Y<sub>i</sub>, Z<sub>i</sub>), рассчитываются составляющие вектора скорости  $\vec{V}$  на моменты времени  $t_i$ .

 $V_{\overline{x}}^i$ ,  $V_{\overline{Y}}^i$ ,  $V_{\overline{x}}^i$  (пример для координаты X - на рис. 3).

Указанные составляющие определяются как соответствующие проек-

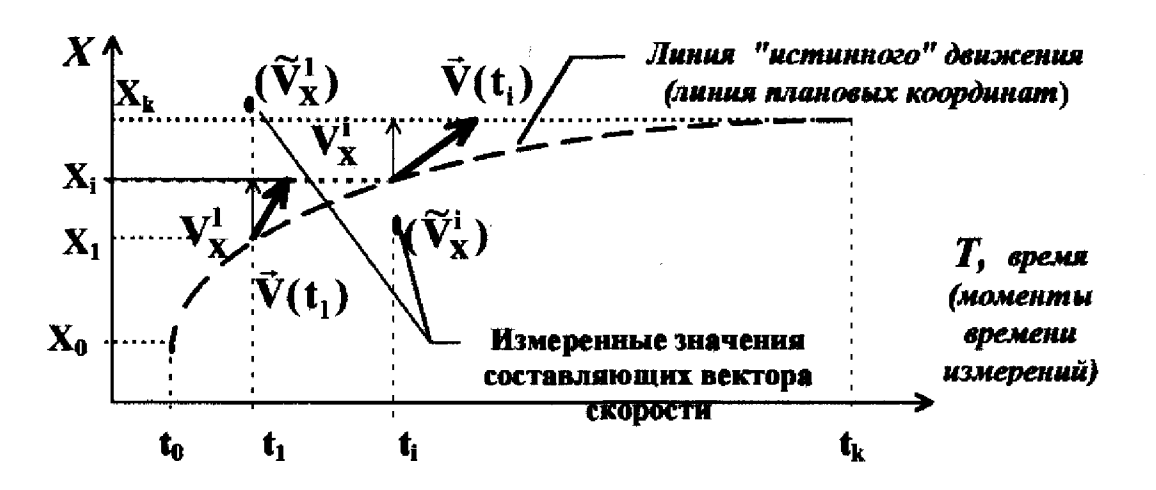

Рис. 3.

ции касательных отрезков  $|\vec{V}(t_i)|$  к линиям в точках  $t_i$ .

8.3.2.16. Средние квадратические значения погрешностей определения составляющих вектора скорости вычисляются по формуле (например, для  $V_{\tau}$ ):

$$
\sigma_{\,Vx}=\sqrt{\frac{1}{N}\sum_{i=1}^{N}\left(\widetilde{V}_{X}^{i}-V_{X}^{i}\right)^{2}}
$$

Аналогичным образом проводятся вычисления для  $V_{v}$ ,  $V_{z}$ .

8.3.2.17. Предельная погрешность определения составляющих вектора скорости в движении ( $\Delta$ ) вычисляется по формуле (например, как для  $V_{x}$ ):  $\Delta = 3\sigma_{\rm w}$ .

Аналогичная оценка выполняется для величин  $V_{v}, V_{z}$ .

8.3.2.18. Если хотя бы одно из полученных значений  $\Delta$  превышает величину  $7 \frac{CM}{C}$  то прибор бракуется и отправляется в ремонт.

8.3.3. Проверка предельной погрешности определений поправок относи-

тельно шкалы времени UTC(SU) на стоянке.

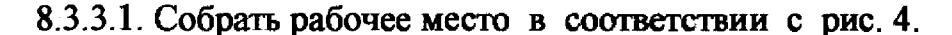

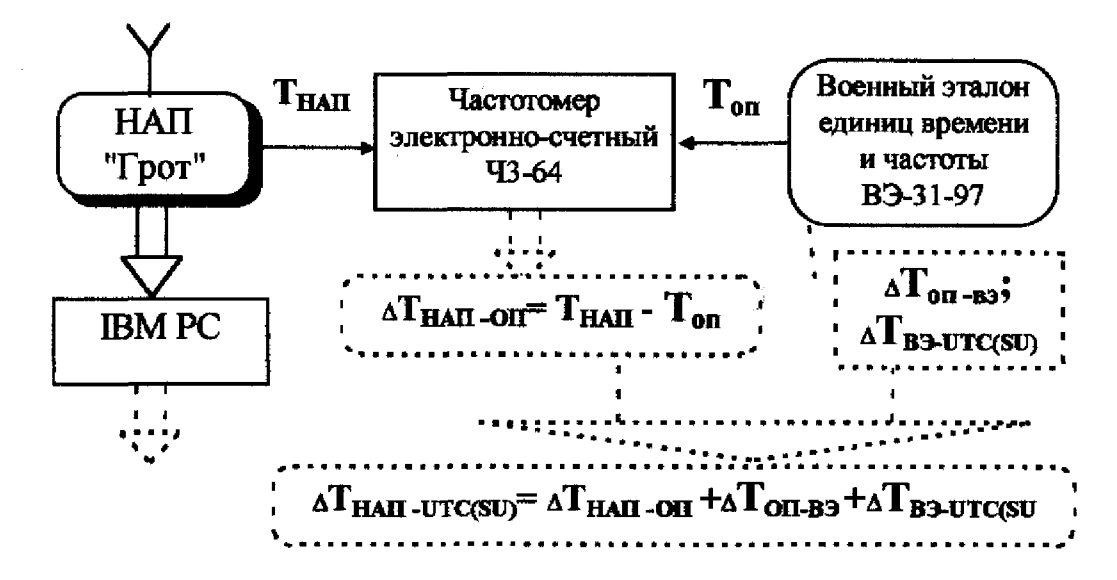

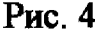

8.3.3.2. Включите IBM PC с установленной программой "RS.EXE". На экране сообщений программы должны появиться результаты определений значений поправок на расхождение шкалы времени НАП относительно шкалы времени UTS(SU) -  $\Delta \widetilde{T}_{\text{HHH-UTC(SU)}}^{\text{i}}$ .

8.3.3.3. Проведите измерения с помощью частотомера типа Ч3-64 и получите не менее 30 значений  $\Delta T^i$ - расхождений шкал времени НАП **НАП-ОП** и опорного генератора эталона ВЭ-31.

8.3.3.4. Вычислите действительные значения  $\partial$ **T**, поправок к шкале времени НАП (Т<sub>нап</sub>) относительно шкалы времени государственного эталона UTS(SU):

 $\partial T_i = -\Delta T^i$  hai -utc(su) =  $\Delta T^i$  hai -on + $\Delta T_{\text{OH-B3}}$  + $\Delta T_{\text{B3-UTC(SU)}}$ .

8.3.3.5. Вычислите среднее значение  $\partial$ **T** и среднее квадратическое отклонение  $\sigma_{\tau}$ :

$$
\partial \overline{T} = \frac{1}{30} \sum_{i=1}^{30} \partial T_i; \ \sigma_{\rm T} = \sqrt{\frac{1}{29} \sum_{i=1}^{30} (\partial T_i - \partial \overline{T})^2}.
$$

**8.3.3.6. Изделие считать выдержавшим проверку, если величина**  $\Delta = \partial \overline{T} + 3\sigma$ <sub>т</sub> не превышает значения 200 нс, в противном случае прибор **бракуется и отправляется в ремонт.**

# *8.3.4. Измерение параметров формы импульса 1 Гц на на выходе НАЛ "Грот"*

**8.3.4.1. Подайте сигнал 1 Гц с выхода НАЛ "Грот" на вход "А" осциллографа С1-116 на нагрузке 50 Ом.**

**8.3.4.2. Сделайте следующие установки на осциллографе:**

**- развертка "V/дел" - " 1 В**

- **развертка "Время/дел" " 0,2 мкс**
- **режим работы "ждущий";**
- **перепад "фронт работы"- отрицательный;**
- **синхронизация "внутренняя".**

**8.3.4.3. Сравните форму сигнала и его параметры с представленными на рис. 5.**

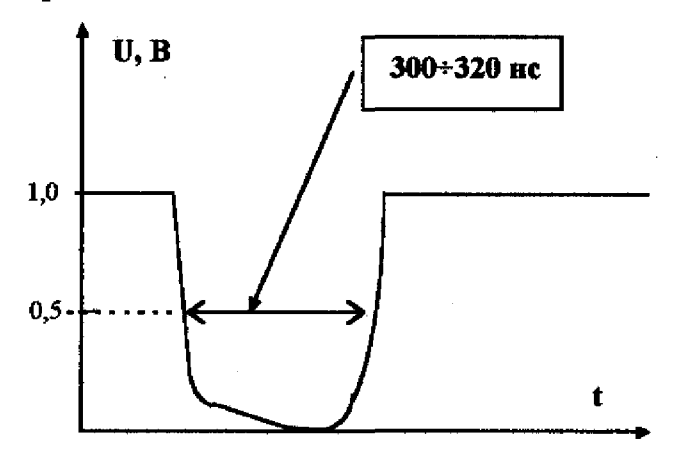

**Рис.5. Форма и параметры сигнала 1 Гц на выходе НАЛ "Грот".**

**8.3.4.3. Изделие считать выдержавшим проверку, если форма сигнала и его параметры соответствуют рис. 5.**

## **9. ОФОРМЛЕНИЕ РЕЗУЛЬТАТОВ ПОВЕРКИ**

**9.1. При положительных результатах поверки на навигационную аппаратуру "Грот" (14Ц820) выдается свидетельство установленной формы.**

**9.2. На оборотной стороне свидетельства записываются результаты поверки.**

**9.3. Параметры определенные при поверке, заносят в формуляр на прибор.**

**9.4. В случае отрицательных результатов поверки применение навигационной аппаратуры 'Трот" (14Ц820) запрещается, и на него выдается извещение о непригодности его к применению с указанием причин.**

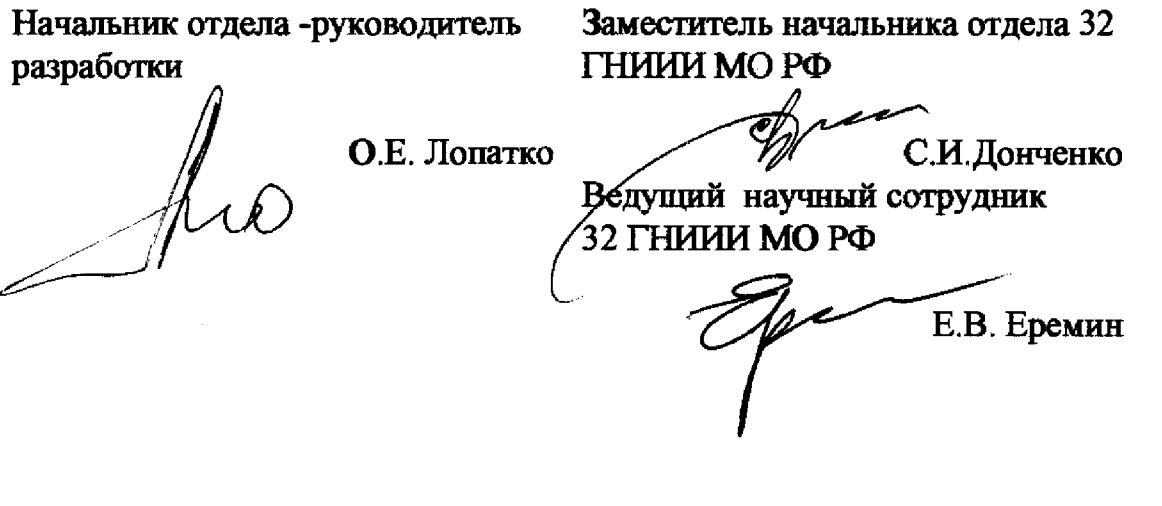